## **Application Cycle**

# Jobs And Opportunity Initiative Global (JOI GL) Application

| <b>RFP Overview</b>            | <b>Basic Proposal Information</b> |                    | Narrative  | Budget and Letter(s) of Support |                |
|--------------------------------|-----------------------------------|--------------------|------------|---------------------------------|----------------|
|                                |                                   |                    |            |                                 |                |
| Partner Organization(s) Manage |                                   | Manage Team Member | s Revise a | nd Resubmit                     |                |
|                                |                                   |                    |            | Cancel                          | Review / Print |

## **Travel and Proposal Development Grants**

J-PAL Travel/Proposal Development Grants (up to \$10,000, suggested period of performance: six months): These grants cover exploratory work related to preliminary research ideas, such as conducting background research, developing partnerships, visiting field sites, and collecting preliminary data. These grants may also be used for activities intended to facilitate access to administrative data for designing or conducting an RCT. Examples of these activities include, but are not limited to, negotiating data use agreements, conducting exploratory data analysis and cleaning, or setting up technical access mechanisms. The expectation is that these funds will be used to support costs related to PI travel to develop a proposal for a pilot or full-scale randomized evaluation during a subsequent call for proposals. Please note these grants are provided on a cost-reimbursable basis (see the budget tab for more information).

#### JOI Spring 2022 RFP Overview

J-PAL's Jobs and Opportunity Initiative (JOI) funds randomized evaluations that address pressing labor market challenges related to supply and matching, job creation, and the future of jobs. JOI is now calling for proposals from J-PAL affiliates, J-PAL postdocs, and JOI invited researchers for full research projects, pilot studies, travel/proposal development grants, and policy outreach support grants. PhD students, with support from an advisor who is a J-PAL affiliate or JOI invited researcher, are also eligible to apply. African scholars are also eligible to apply for pilot studies and travel/proposal development grants. **Proposals are due by Tuesday, April 26, 2022 at 1:00 PM US ET.** 

The full Jobs and Opportunity Initiative (JOI) RFP Overview and Instructions can be found here.

## **Application Cycle**

# Jobs And Opportunity Initiative Global (JOI GL) Application

| <b>RFP Overview</b>                                                   | Basic Pro | oposal Information | Narrative | Budget and Lett | er(s) of Support |  |
|-----------------------------------------------------------------------|-----------|--------------------|-----------|-----------------|------------------|--|
| Partner Organizatio                                                   | on(s)     | Manage Team Member | rs Revise | and Resubmit    |                  |  |
|                                                                       |           |                    |           | Cancel          | Review / Print   |  |
| * Jobs and Opportunity Initiative Global (JOI GL) Eligible Researcher |           |                    |           |                 |                  |  |

Please identify the researcher who is eligible for JOI Global funding. This may be the principal PI, or any eligible PI if there are multiple eligible researchers associated with the proposal.

Click on the magnifying glass to the right of the field. Type in at least the first 3 characters of the PI name and click GO.

Please note eligible graduate students are those that have a J-PAL affiliate or JOI Global, JOI (Brazil or Global) invited researcher as an advisor.

## Select JOI Global Eligibility Category

Indicate how the researcher identified above is eligible for J-PAL Initiative funding.

#### Advisor of Graduate Student Applicant to JOI Global

If you are a graduate student, please indicate the J-PAL-affiliated researcher or JOI (Global or Brazil) invited researcher who serves as an advisor on your dissertation committee at your host university.

Click on the magnifying glass to the right of the field. Type in at least the first three characters of the PI name and click GO.

#### **Identify Team Members**

Click the link below to add PIs, team members, or project collaborators.

#### Click here to Add Collaborators

The person who started the application will be assigned the role of applicant which will be visible on the Manage Team Members tab. Do not, under any circumstances, edit that assignment.

If a contact has multiple roles, add the team member and indicate the first role, then add them again to assign another role. If you are assigned the applicant role because you are completing or started the application and you are also a PI you will need to add yourself again and identify yourself as such. When the pop-up asks if you would like to give access to this team member, select no, and move on to assigning the additional role.

\*

#### **PI** Certification

I agree that all J-PAL affiliates and invited researchers who are co-PIs on this project certify that they will be active, engaged, and responsive PIs on this project dedicated to guaranteeing the quality control on all aspects of this research; and that their participation in this project is not merely to provide access to J-PAL resources and funding to anyone else working on this project who is neither a J-PAL affiliate, nor an invited researcher.

#### In what country or countries will your study take place?

#### In which cities, states, territories, or provinces will the research or travel take place?

Please do not abbreviate the names of the cities, states, territories, or provinces when listing them.

## In which secondary country, if applicable, will the research or travel take place?

Leave blank if not applicable.

Click on the magnifying glass to the right of the field. To search for a country, type at least the first 3 letters of the country name and click GO to search for it.

#### **Amount of Requested Funding**

Please ensure that the amount requested is in USD.

Please indicate whether you plan to use any awarded funds solely for travel, proposal development activities, or both.

Proposed Travel and/or Proposal Development Activities Start Date

This should be the approximate start date for travel or any project activities.

Proposed Travel and/or Proposal Development Activities End Date

1 2/3

\*

\*

\*

\*

\*

\*

This should be the approximate end date of travel or any project activities.

Please select all J-PAL Initiatives to which you have previously submitted this or a directly related proposal.

## Please provide the J-PAL Initiative abbreviation, round of funding and year that you applied.

For example, if you submitted this or a related proposal to the third Jobs and Opportunities Initiative RFP, you would type: JOI RFP 3 2021

If you are unsure of the RFP round, provide the Initiative abbreviation and year.

Leave this section blank if you have not previously submitted this or a related proposal.

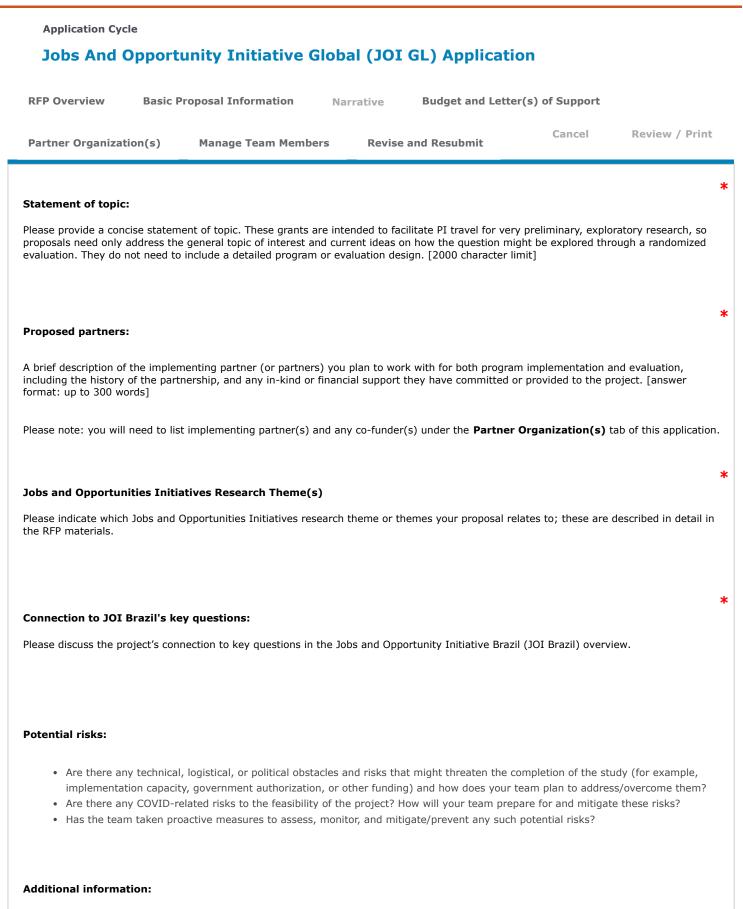

A discussion of the other evaluation criteria if not already addressed in the narrative.

#### Additional materials:

If there are any documents we have not requested elsewhere, that you feel strengthen your submission, please upload them here.

Sr. Number File Name

**Created Date** 

No Attachments

All attachment fields support the upload of multiple documents, however, no single document may exceed 2 GB.

-

**Revise and Resubmit** 

## **Application Cycle**

## Jobs And Opportunity Initiative Global (JOI GL) Application

| <b>RFP O</b> | verview | Ba |
|--------------|---------|----|
|--------------|---------|----|

Partner Organization(s)

asic Proposal Information

**Manage Team Members** 

Budget and Letter(s) of Support

Cancel

**Review / Print** 

#### **JOI Travel/Proposal Development Budget Instructions**

Please submit a detailed project budget using the Excel template linked below. Travel/proposal development grants are intended to support costs related to PI travel and are provided as travel reimbursements in accordance with MIT travel policies. Please keep the following in mind when developing your budget:

Narrative

- 1. Travel/proposal development grants are for a maximum of \$10,000. The typical grant is \$5,000 for one researcher.
- 2. Travel grants are paid as reimbursements.
- 3. Please include detailed budget notes in the column provided in the template.

International travel: J-PAL will put you in touch with an MIT travel agent who can book international travel and charge J-PAL directly. If you choose to buy your own ticket, we will not be able to reimburse you until your flights have been completed. p>Please submit a detailed project budget using the Excel template available below. Travel/proposal development grants are intended to support costs related to PI travel and are provided as travel reimbursements in accordance with MIT travel policies. Please keep the following in mind when developing your budget:

- 1. Travel/proposal development grants are for a maximum of \$10,000. The typical grant is \$5,000 for one researcher.
- 2. Travel grants are paid as reimbursements.
- 3. Please include detailed budget notes in the column provided in the template.
- 4. International travel: J-PAL will put you in touch with an MIT travel agent who can book international travel and charge J-PAL directly. If you choose to buy your own ticket, we will not be able to reimburse you until your flights have been completed.
- 5. Per diem: A per diem stipend of \$25/day-in-country can be claimed to cover food and miscellaneous expenses.
- 6. Survey and other in-country expenses: Travel/proposal development grants can be used to cover expenses for in-country costs such as hiring enumerators, procuring translation or transcription services, developing instruments, and others. If these expenses are in the budget, J-PAL will provide the forms necessary to document them with your award notice, and you can claim these expenses as a reimbursement once the travel is completed. J-PAL is not able to directly reimburse survey firms or local organizations for these costs.
- 7. Other expenses: Other expenses will be reimbursed upon submission of an expense report. All expenses should be supported by receipts. If you are traveling to an area where receipts are not typically used, please purchase a receipt book before traveling and ask vendors to fill out the form. All expenses must be claimed within 30 days of your return.
- 8. Medical insurance: All grantees are required to provide proof of emergency medical insurance coverage before travel. As many universities provide this to their students, faculty, and staff at no cost, this is not a reimbursable cost under this award. J-PAL can provide information on affordable coverage if needed.
- 9. Expenses not allowed: J-PAL is not able to cover travel or trip protection insurance, lost luggage insurance, incidental expenses, or grantees' time. In most cases, J-PAL is not able to directly reimburse any individuals or organizations other than the grantees awarded the travel/proposal development grant.
- 10. If a grantee plans to work with a J-PAL regional office, an IPA country office, or another implementing organization, they should notify the organization prior to submitting a travel/proposal development grant application, as these organizations may require applicants to budget for overhead or other expenses incurred.
- 11. Grantees must complete their travel/project development work and submit final reports within one year of receiving the award.

#### JOI Brazil Travel/Proposal Development Budget Template

Download and complete this template and reupload here.

## Sr. Number File Name

**Created Date** 

No Attachments

PhD student applicants are required to submit a letter of support from a J-PAL affiliate or invited researcher who serves as an adviser on the applicant's dissertation committee at their host university. This letter should indicate the adviser's willingness to advise the student throughout the project's lifetime. If the student is pre-thesis, the letter should state "I am actively responsible for supervising this project/research and anticipate being on the student's thesis committee." Letters can be included in the applicant's submission packet or emailed separately to the Initiative. PhD students who are applying for pilot or full research funding but have not previously applied for travel | proposal development grants from this initiative must also include documented evidence of successful pilot activities. Please note that in some cases, due to restrictions at the institution that will receive the funding awarded, the adviser may be asked to add their name to the financial award and IRB documents.

-

## Sr. Number File Name

Created Date

No Attachments

| Application Cycle Jobs And Opportunity Initiative Global (JOI GL) Application                                                                                                    |                       |                              |                               |                                                                                    |                         |  |  |
|----------------------------------------------------------------------------------------------------|-----------------------|------------------------------|-------------------------------|------------------------------------------------------------------------------------|-------------------------|--|--|
| RFP Overview                                                                                                    | Basic Proposal Inform | nation Narrative             | Budget and Letter(s) of Suppo | ort Partner Organization(s)                                                        | Manage Team Mem         |  |  |
| Please add any implementation partners (including partners in charge of delivering the intervention and partners in charge of evaluating/conducting research on the intervention), s<br>adding co-funders, be sure to indicate the amount of received or committed funding. |                       |                              |                               |                                                                                    |                         |  |  |
| 5,                                                                                                    | 5 .                   | act based at each partner or | 5                             |                                                                                    |                         |  |  |
|                                                                                                    |                       |                              |                               | nat includes the organization's name, a<br>nd is available to add to your applicat |                         |  |  |
| Show 10                                                                                                    | ✓ entries             |                              |                               |                                                                                    |                         |  |  |
| Partner Organizat                                                                                                    | ion                   | Partner Organization         | Role                          | Point of Contact                                                                   | <b>Co-funded Amount</b> |  |  |
|                                                                                                    |                       |                              | No Data A                     | Available                                                                          |                         |  |  |
|                                                                                                    |                       |                              |                               |                                                                                    |                         |  |  |
|                                                                                                    |                       |                              |                               |                                                                                    |                         |  |  |
|                                                                                                    |                       |                              |                               |                                                                                    |                         |  |  |

| Application Cycle<br>Jobs And Opportunity Initiative Global (JOI GL) Application |                       |                 |                                                                                               |                         |                 |  |  |
|----------------------------------------------------------------------------------|-----------------------|-----------------|-----------------------------------------------------------------------------------------------|-------------------------|-----------------|--|--|
| <b>RFP</b> Overview                                                              | Basic Proposal Inform | ation Narrative | Budget and Letter(s) of Support                                                               | Partner Organization(s) | Manage Team Mem |  |  |
| - ,                                                                              |                       |                 | If you just added someone as a contact ro<br>y assigned) but also a PI, <b>use the create</b> |                         |                 |  |  |
| edit your role as an ap                                                          |                       |                 | y assigned) but also a F1, use the cleate                                                     |                         |                 |  |  |
| Show 10                                                                          | ➤ entries             |                 |                                                                                               |                         |                 |  |  |
| Name                                                                             | Role                  | Portal Acces    | s to Proposal?                                                                                | Date Ado                | ded             |  |  |
| Pending Invited                                                                  | Team Members          |                 |                                                                                               |                         |                 |  |  |
| Show 10                                                                          | ✓ entries             |                 |                                                                                               |                         |                 |  |  |
| First Name                                                                       |                       | Last Name       | Email                                                                                         | Status                  | Role            |  |  |
|                                                                                  |                       |                 | No Data Availab                                                                               | le                      |                 |  |  |

## **Application Cycle**

# Jobs And Opportunity Initiative Global (JOI GL) Application

| <b>RFP Overview</b>     | P Overview Basic Proposal Information |                                  | Narrative | Budget and Letter(s) of Support |                 |  |
|-------------------------|---------------------------------------|----------------------------------|-----------|---------------------------------|-----------------|--|
|                         |                                       |                                  |           |                                 |                 |  |
|                         |                                       |                                  |           |                                 |                 |  |
| Partner Organization(s) |                                       | Manage Team Members Revise and R |           | nd Resubmit                     | Resubmit        |  |
|                         |                                       | -                                |           |                                 |                 |  |
|                         |                                       |                                  |           | Cancel                          | Review / Print  |  |
|                         |                                       |                                  |           | Calicer                         | Review / Fillit |  |
|                         |                                       |                                  |           |                                 |                 |  |

## **R&R Additional Information**

Once your proposal has been submitted, the initiative team may follow up with additional questions before sending it for review. If you received an email requesting additional information on your proposal, please clearly provide your responses to each request in the field below.

If the message you receive requested documents, please navigate to the relevant tab and upload the files to the appropriate field.

If you were asked to identify Project Team Members please navigate to the Basic Information tab, scroll to the Project Team question and use the provided link to do so.

You can add or edit Partner Organizations from the Partner Organization(s) tab.